# **Praca domowa z DUW I, część pierwsza – kinematyka**

#### **Zadania do wykonania**

- 1. Zbudować w *ADAMS*-ie model, umożliwiający przeprowadzenie analizy kinematycznej mechanizmu przedstawionego na rysunku.
- 2. Napisać w *MATLAB*-ie program, pozwalający na wykonanie analizy kinematycznej tego samego mechanizmu. Do opisu mechanizmu należy wykorzystać współrzędne absolutne.
- 3. Sporządzić raport z przeprowadzonych prac.

### **Wymagania szczegółowe**

- Wymiary mechanizmu należy przyjąć zgodnie z danymi podanymi na rysunku.
- Lokalne układy odniesienia należy umieścić w środkach mas członów (punkty *ci*).
- Założyć, że zależność długości *x<sup>k</sup>* siłownika nr *k* od czasu *t* ma postać funkcji:

$$
x_k = l_k + a_k \sin(\omega_k t + \varphi_k),
$$

gdzie stałe  $l_k$ ,  $a_k$ ,  $\omega_k$  i  $\varphi_k$  należy dobrać samodzielnie.

- Należy napisać program, który na żądanie obliczy przebiegi położeń, prędkości i przyspieszeń liniowych dowolnego punktu mechanizmu, a także prędkości i przyspieszenia kątowe dowolnego członu.
- Przedział czasu, krok tablicowania obliczeń oraz wymaganą dokładność obliczeń należy przyjąć samodzielnie.
- Program powinien wykrywać osobliwość macierzy Jacobiego i sygnalizować ją użytkownikowi.
- W programie należy umieścić komentarze informujące o sposobie jego obsługi i wyjaśniające wykonywane operacje.
- Program w *MATLAB*-ie można napisać w wersji umożliwiającej analizę tylko jednego mechanizmu lub w wersji pozwalającej na dokonanie analizy kinematycznej dowolnego mechanizmu płaskiego (ta opcja będzie wyżej oceniana).

## **Tryb zaliczenia**

- Pracę domową należy wykonać w zespołach liczących 3 lub 2 osoby. Cały zespół powinien rekrutować się z tej samej grupy laboratoryjnej.
- Termin zaliczenia pierwszej pracy domowej jest ogłaszany na wykładzie. Przedstawienie pracy po narzuconym terminie będzie skutkowało obniżeniem oceny.
- Wykonane modele i programy oceniają osoby prowadzące zajęcia laboratoryjne.
- Przy zaliczeniu konieczna jest obecność wszystkich członków grupy.
- Każdy z członków grupy musi wykazać się znajomością modelu w *ADAMS*-ie i programu w *MATLAB*-ie.

## **Wskazówki**

- Należy zacząć od zbudowania modelu w *ADAMS*-ie, a następnie wykorzystać go do weryfikacji poprawności programu w *MATLAB*-ie. Wyniki uzyskiwane z *ADAMS*-a i *MATLAB*-a muszą być ze sobą zgodne.
- Istotą zadania domowego jest napisanie procedur wykonujących obliczenia i tylko te procedury będą podlegać ocenie. W przypadku pisania programu do analizy dowolnych mechanizmów wystarczy, jeśli dane dotyczące mechanizmu i zadania będą wczytywane z przygotowanego przez użytkownika pliku. Dodatkowe "atrakcje" w postaci okien dialogowych, interfejsu graficznego itp. są mile widziane, lecz nie wpłyną na podwyższenie oceny.

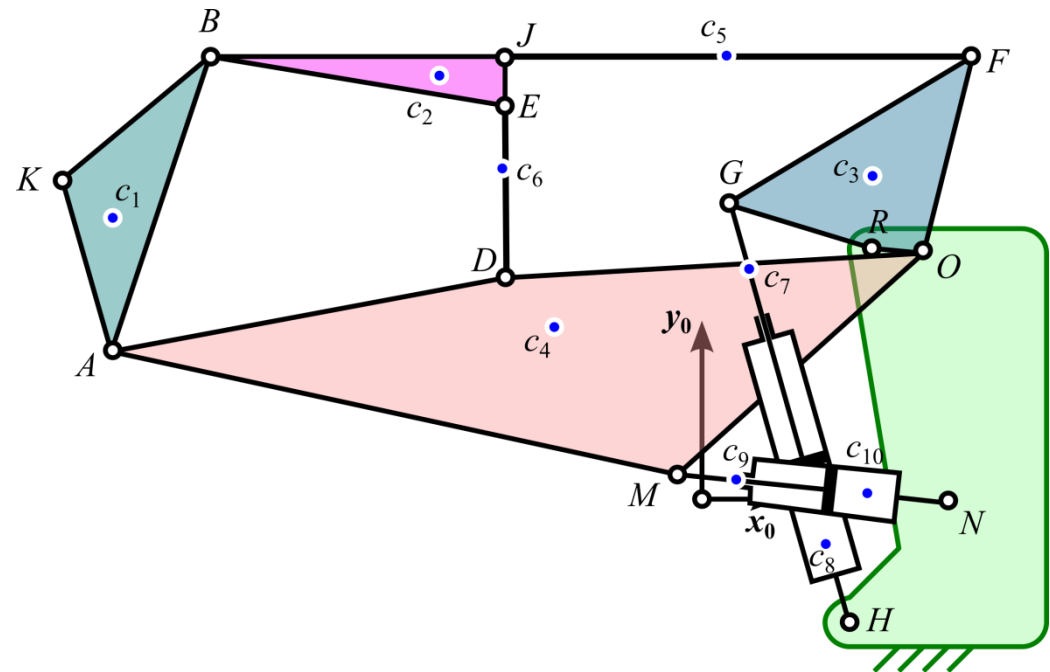

Rysunek 1. Schemat kinematyczny mechanizmu

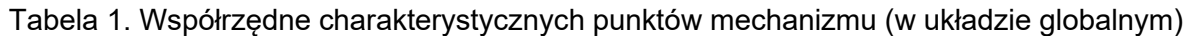

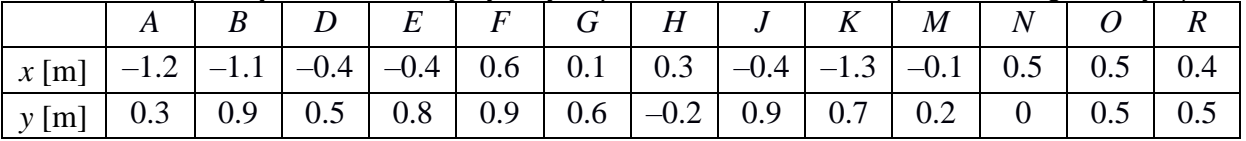

| $\frac{1}{2}$ . The policy and choangle independent in animally growding in |        |      |      |         |     |        |      |      |      |          |
|-----------------------------------------------------------------------------|--------|------|------|---------|-----|--------|------|------|------|----------|
|                                                                             |        | C2   |      | C4      |     | C6     |      |      |      | $c_{10}$ |
| $x \, \text{m}$                                                             | $-1.2$ |      | 0.4  | $-0.35$ | 0.1 | $-0.4$ | 0.15 | 0.25 | 0.05 | 0.35     |
| $y$ [m]                                                                     | 0.6    | 0.85 | 0.65 | 0.4     | 0.9 | 0.65   | 0.4  |      | 0.15 | 0.05     |

Tabela 2. Współrzędne środków mas członów (w układzie globalnym)

Na rysunku pokazano konfigurację początkową mechanizmu. Dane umieszczone w tabelach odpowiadają tej właśnie konfiguracji.